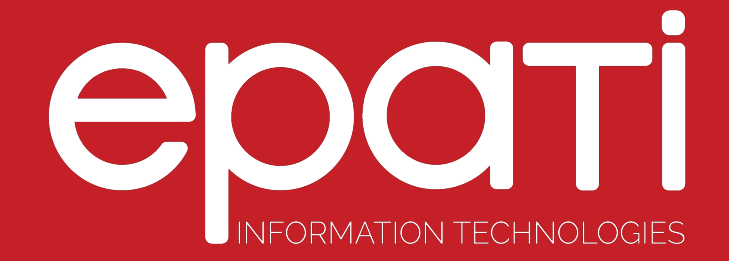

## Static Routing Product: Antikor v2 - Layer2 Tunnel Backbone Guides

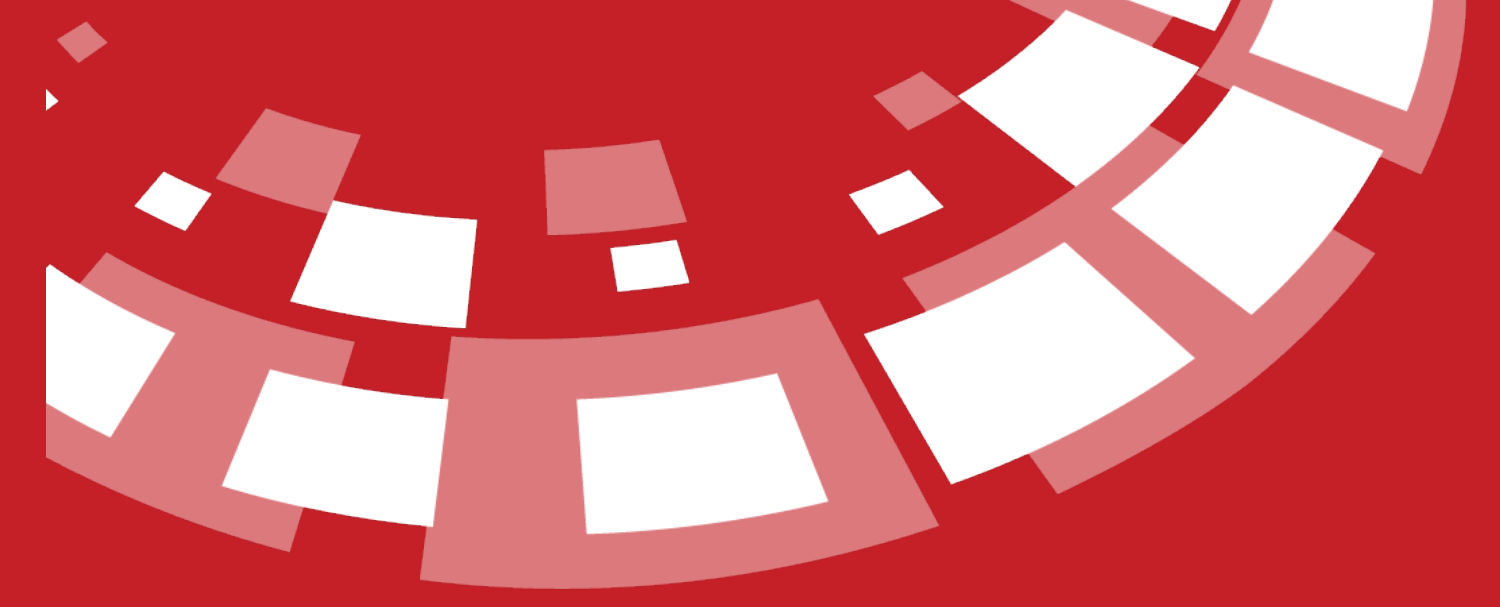

www.epati.com.tr

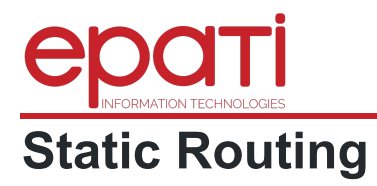

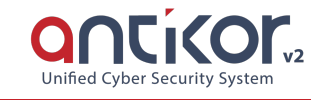

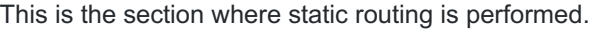

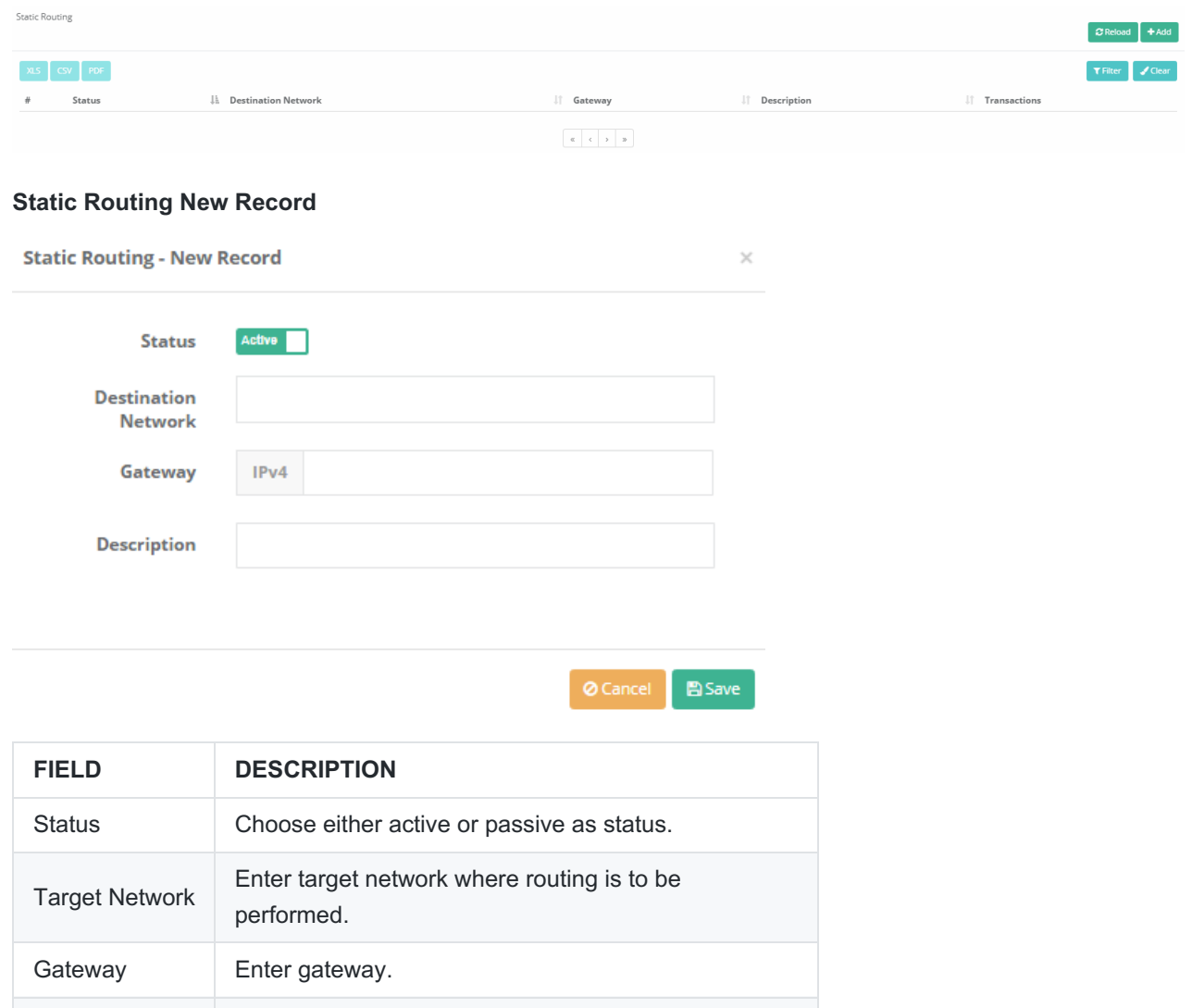

epati Information Technologies LLC. Mersin Üniversitesi Çiftlikköy Kampüsü Teknopark İdari Binası Kat: 4 No: 411 33343 Yenişehir / Mersin / TURKEY

Description Enter description.

www.epati.com.tr Minfo@epati.com.tr  $\bigstar$  +90 324 361 02 33  $\bigoplus$  +90 324 361 02 39

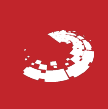